### **Санкт-Петербургское государственное бюджетное профессиональное образовательное учреждение «Академия управления городской средой, градостроительства и печати»**

#### **ПРИНЯТО**

На заседании педагогического совета Протокол № 5 «\_\_05\_»\_\_07\_2019 г

**УТВЕРЖДАЮ** Директор «Академия управления городской средой, крадостроительства печати» **EA.M. Кривоносов** 2019 г. BNIEN

### **РАБОЧАЯ ПРОГРАММА ПРОФЕССИОНАЛЬНОГО МОДУЛЯ**

**ПМ.05. Выполнение работ по одной или нескольким профессиям рабочих, должностям служащих** (по профессии 16519 «Переплетчик»)

> **Для специальности СПО 29.02.06 Полиграфическое производство (базовая подготовка)**

> > Санкт-Петербург 2019

Рабочая программа профессионального модуля ПМ.05 Выполнение работ по одной или нескольким профессиям рабочих, должностям служащих (по профессии 16519 «Переплетчик») разработана на основе федерального государственного образовательного стандарта среднего профессионального образования по специальности 29.02.06 Полиграфическое производство (базовой подготовки).

#### СОГЛАСОВАНА

Организация-партнер

ООО «ЯМ Интернешнл (Северо-Запад)» Е.В. Фадина Генеральный директор **KCLASSICS**  $20\%$ м.п. Рассмотрена на заседании методического совета

Протокол № \_6 от **«\_**20**\_»\_\_**06**\_**2019г. Одобрена на заседании цикловой комиссии профессиональных циклов специальностей «Издательское дело» и «Полиграфическое производство» Протокол № \_6 от «\_29\_»\_\_05\_ 2019 г. Председатель: С.Д.Чефранов

Разработчики: преподаватели СПБ ГБПОУ «АУГСГиП»

### **СОДЕРЖАНИЕ**

### **1. ПАСПОРТ РАБОЧЕЙ ПРОГРАММЫ ПРОФЕССИОНАЛЬНОГО МОДУЛЯ**

### **2. РЕЗУЛЬТАТЫ ОСВОЕНИЯ ПРОФЕССИОНАЛЬНОГО МОДУЛЯ**

### **3. СТРУКТУРА И СОДЕРЖАНИЕ ПРОФЕССИОНАЛЬНОГО МОДУЛЯ**

**4 УСЛОВИЯ РЕАЛИЗАЦИИ ПРОФЕССИОНАЛЬНОГО МОДУЛЯ**

**5. КОНТРОЛЬ И ОЦЕНКА РЕЗУЛЬТАТОВ ОСВОЕНИЯ ПРОФЕССИОНАЛЬНОГО МОДУЛЯ (ВИДА ПРОФЕССИОНАЛЬНОЙ ДЕЯТЕЛЬНОСТИ)**

### **1. ПАСПОРТ РАБОЧЕЙ ПРОГРАММЫ ПРОФЕССИОНАЛЬНОГО МОДУЛЯ**

### **ПМ.05 Выполнение работ по одной или нескольким профессиям рабочих**

### **1.1. Область применения рабочей программы**

Рабочая программа профессионального модуля ПМ.05 «Выполнение работ по одной или нескольким профессиям рабочих» является частью программы подготовки специалистов среднего звена в соответствии с ФГОС СПО по специальности 29.02.06 Полиграфическое производство в части освоения основных видов профессиональной деятельности (ВПД): выполнение работ по профессии 16519 «Переплетчик» и соответствующих профессиональных компетенций (ПК):

ПК 5.1 Комплектовать печатные издания

ПК 5.2 Осуществлять скрепление печатных изданий

### **1.2. Цели и задачи профессионального модуля – требования к результатам освоения профессионального модуля**

С целью овладения указанными видами профессиональной деятельности и соответствующими профессиональными компетенциями обучающийся в ходе освоения профессионального модуля ПМ.05 «Выполнение работ по одной или нескольким профессиям рабочих» должен:

### **иметь практический опыт:**

- фальцовки тетрадей;
- комплектовки печатных изданий;
- скрепления печатных блоков;
- присоединения дополнительных элементов к печатным изданиям;
- крытья печатных изданий обложками.

### **уметь:**

выполнять операции:

- ручной и машинной фальцовки;
- по обслуживанию фальцевального оборудования;
- по комплектовке вкладкой;
- по комплектовке подборкой;
- комплектовку вручную;
- по шитью блоков проволокой;
- по шитью блоков нитками;
- по клеевому бесшвейному скреплению;
- по разрезке и подрезке печатных изданий;
- по вклейке и приклейке дополнительных элементов в печатные издания;
- по крытью печатных изданий обложками;
- по отделке печатной продукции.

**знать:**

- назначение и виды фальцовки;
- варианты спуска полос и фальцовки;
- принцип работы фальцевального оборудования;
- требования к качеству сфальцованных тетрадей;
- назначение и виды комплектовки печатной продукции;
- разновидности оборудования для комплектовки;
- виды и способы скрепления печатных изданий;
- устройство и принцип работы оборудования для скрепления печатных изданий;
- виды и конструкцию дополнительных элементов;
- назначение, виды, конструкцию и технологию изготовления форзацев;
- технологию крытья изданий обложками.
- технологию отделочных процессов.

### **1.3. Количество часов на освоение рабочей программы профессионального модуля:**

всего – **180 часов**, в том числе:

максимальной учебной нагрузки обучающегося – **108 часов**, включая:

обязательной аудиторной учебной нагрузки обучающегося – **72 часа**;

самостоятельной работы обучающегося – **36 часов**;

производственной практики – **72 часа**.

### **2. РЕЗУЛЬТАТЫ ОСВОЕНИЯ ПРОФЕССИОНАЛЬНОГО МОДУЛЯ**

Результатом освоения профессионального модуля ПМ.05 «Выполнение работ по одной или нескольким профессиям рабочих» является овладение обучающимися видами профессиональной деятельности выполнение выполнение работ по профессии 16519 «Переплетчик», в том числе профессиональными (ПК) и общими (ОК) компетенциями:

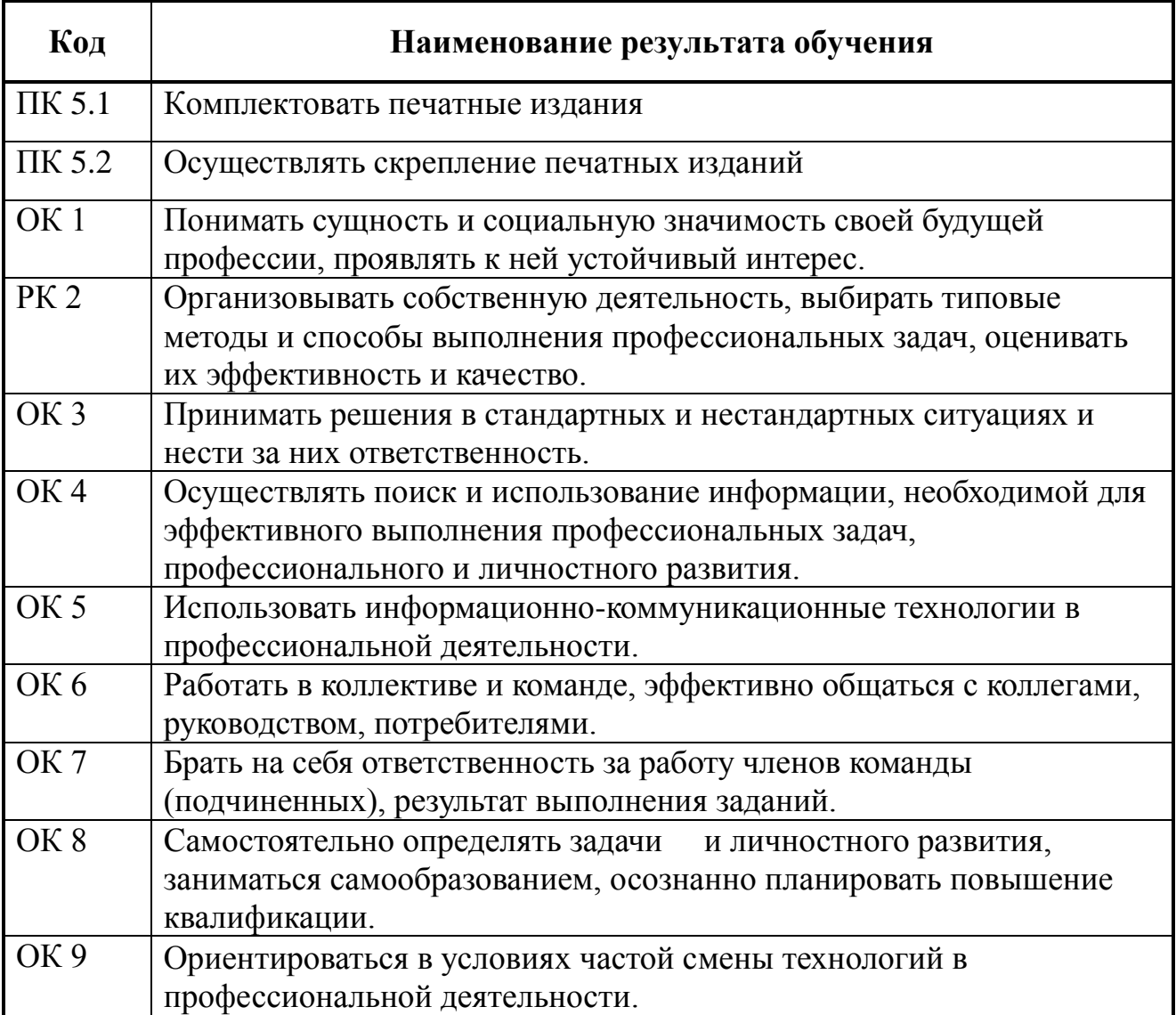

### **3. СТРУКТУРА И СОДЕРЖАНИЕ ПРОФЕССИОНАЛЬНОГО МОДУЛЯ**

# *).***3.1. Тематический план профессионального модуля ПМ.05 «Выполнение работ по одной или нескольким профессиям рабочих»**

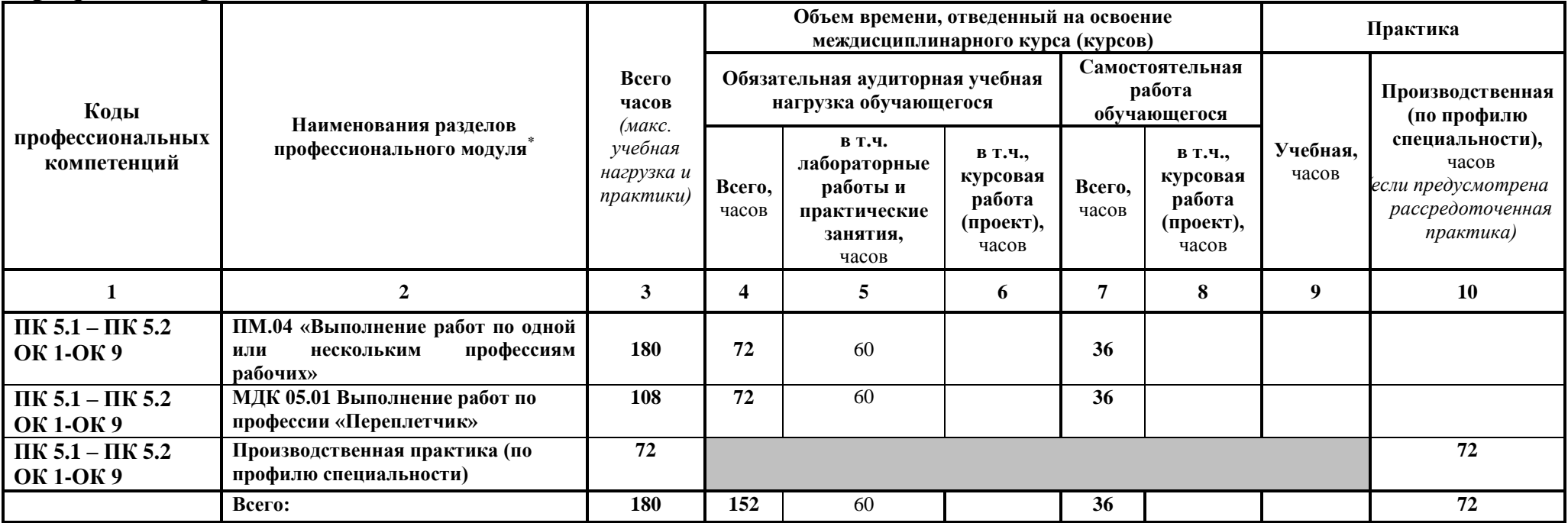

 $\overline{a}$ 

# **3.2. Содержание обучения по профессиональному модулю (ПМ)**

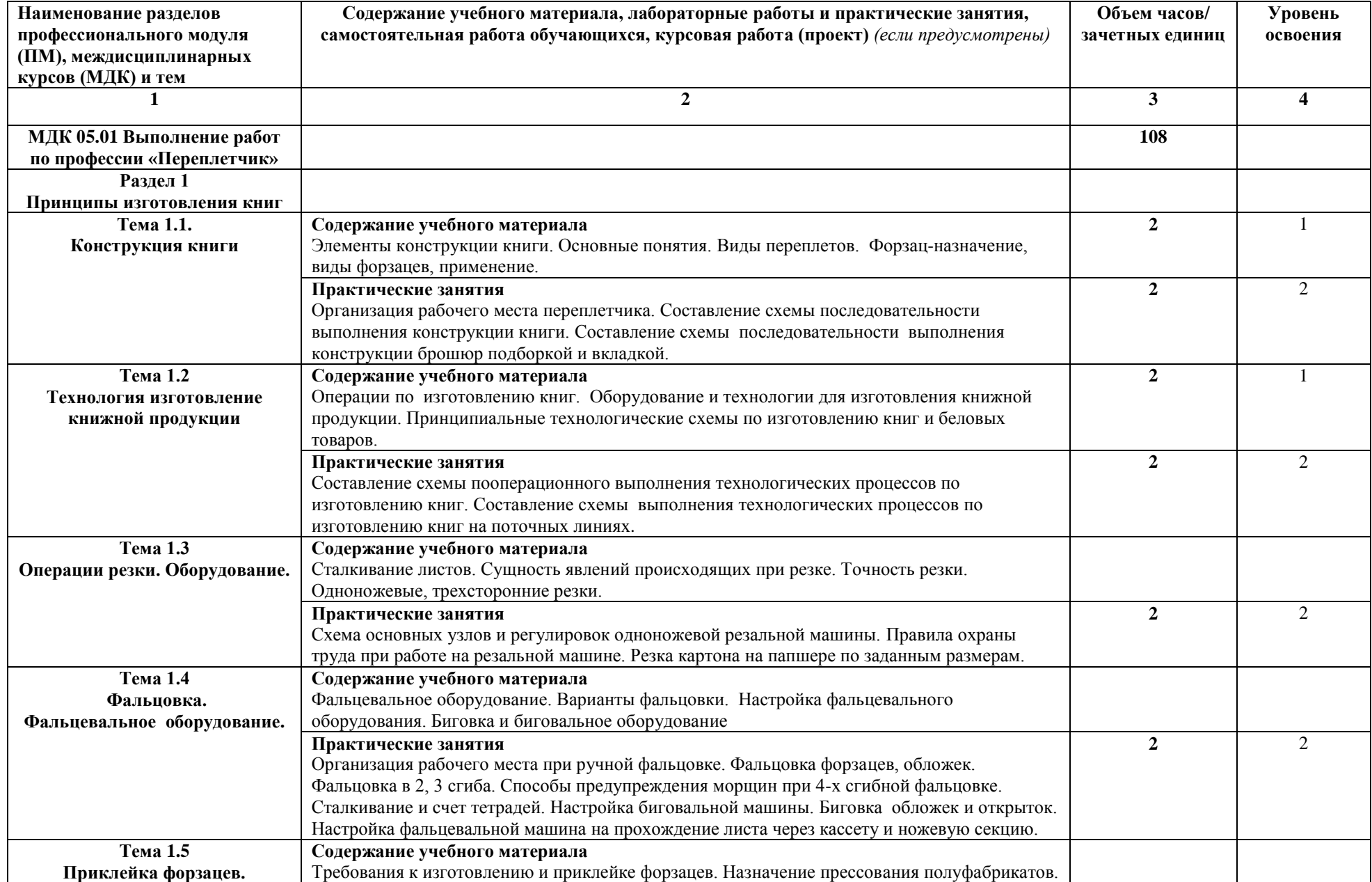

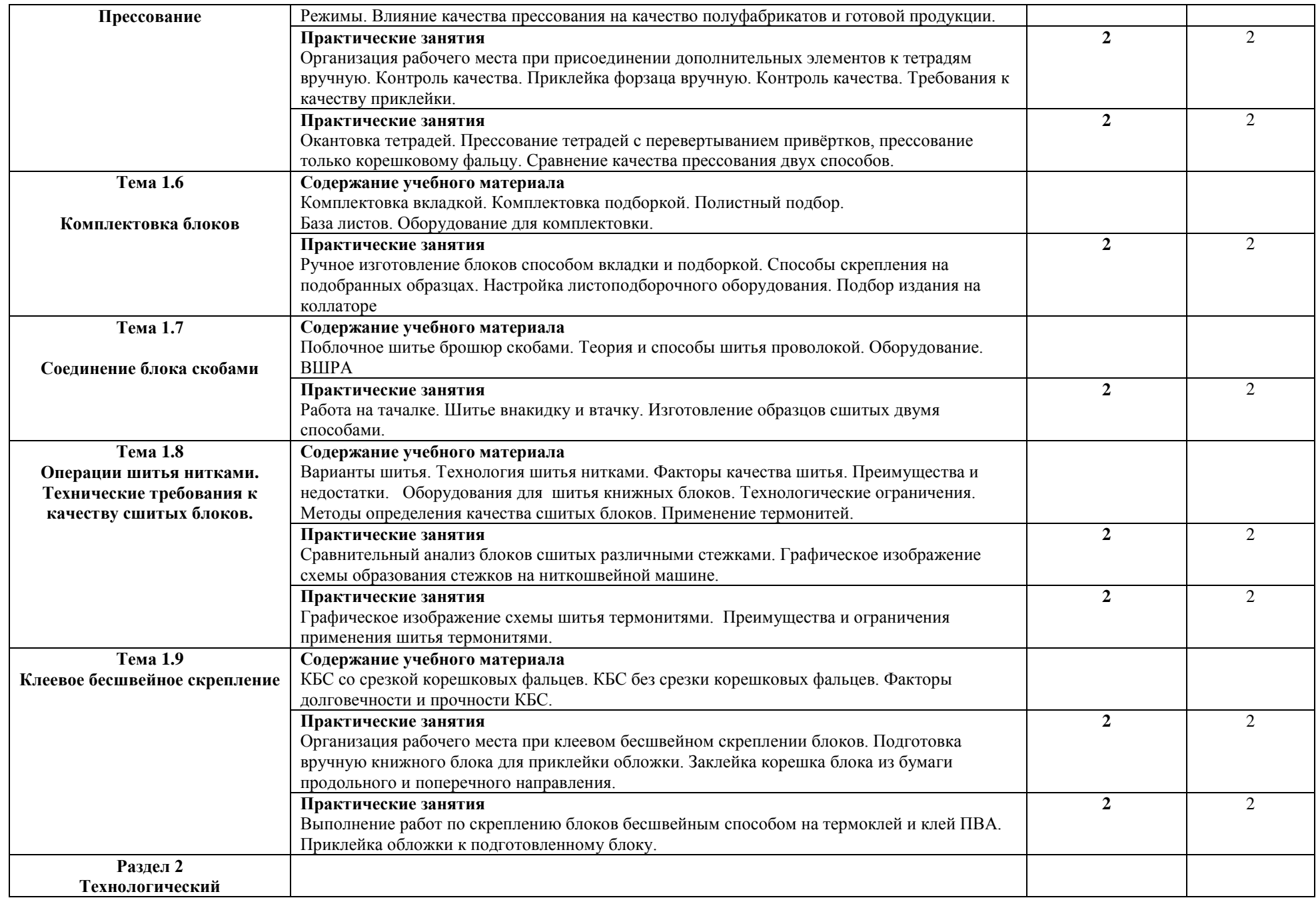

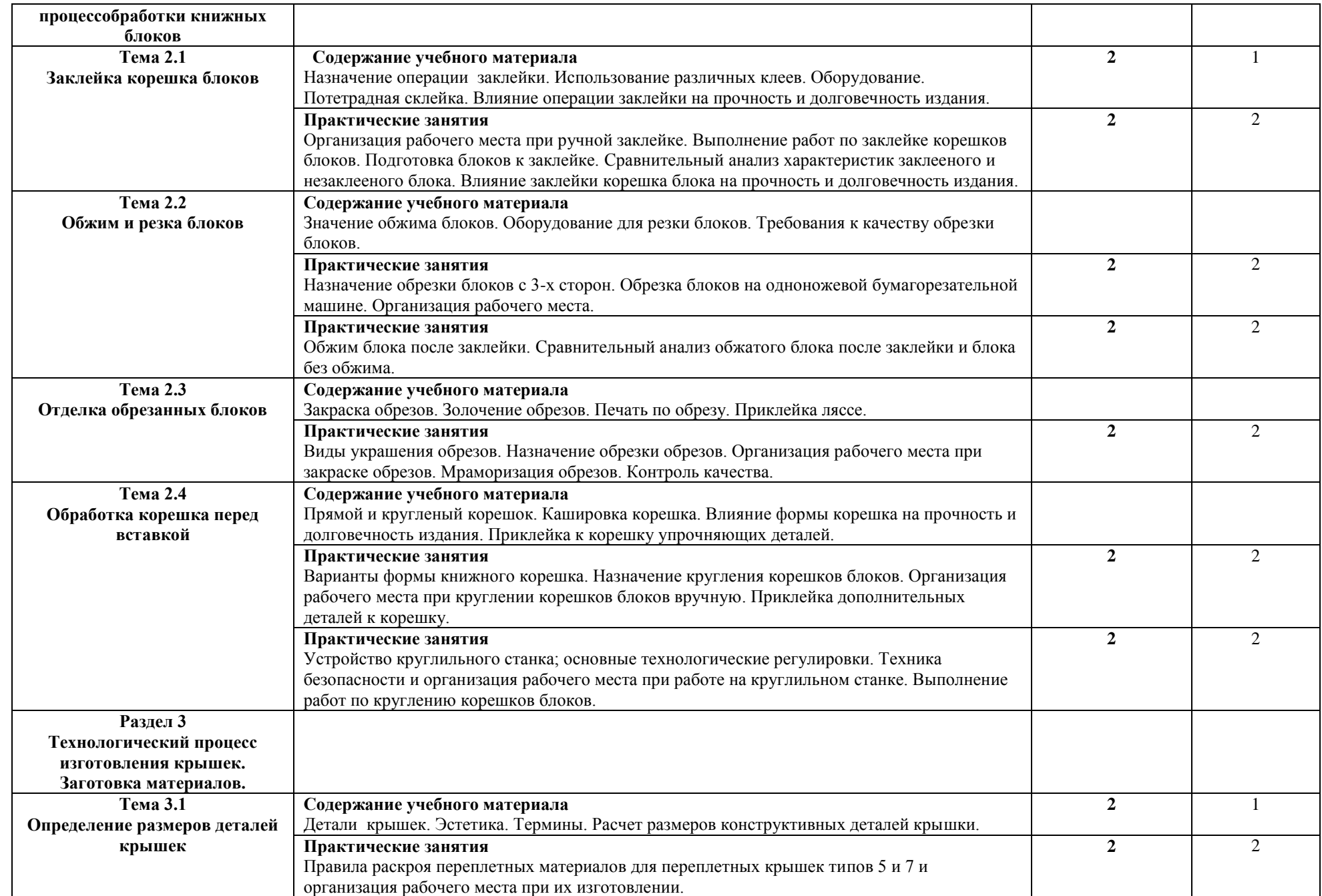

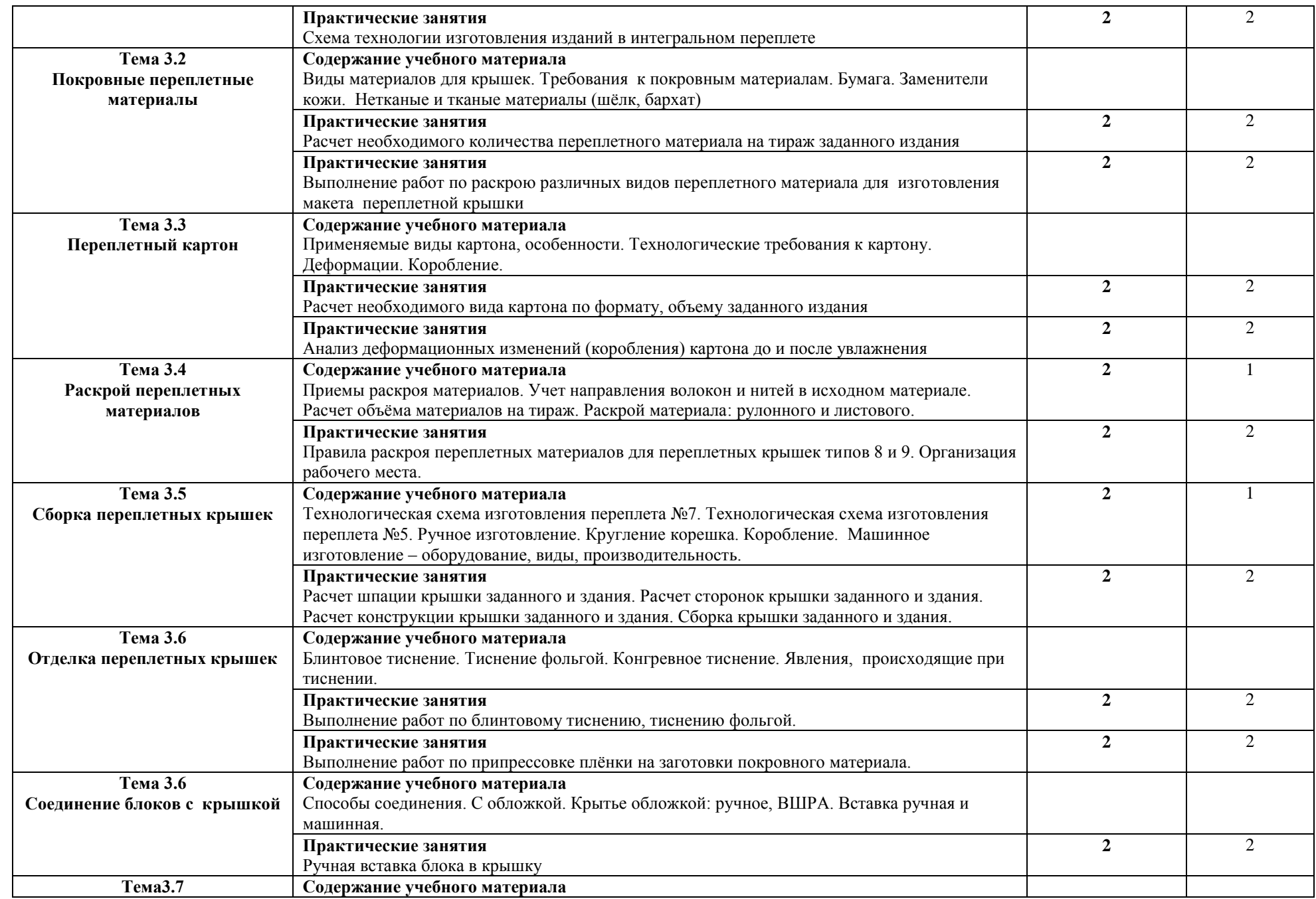

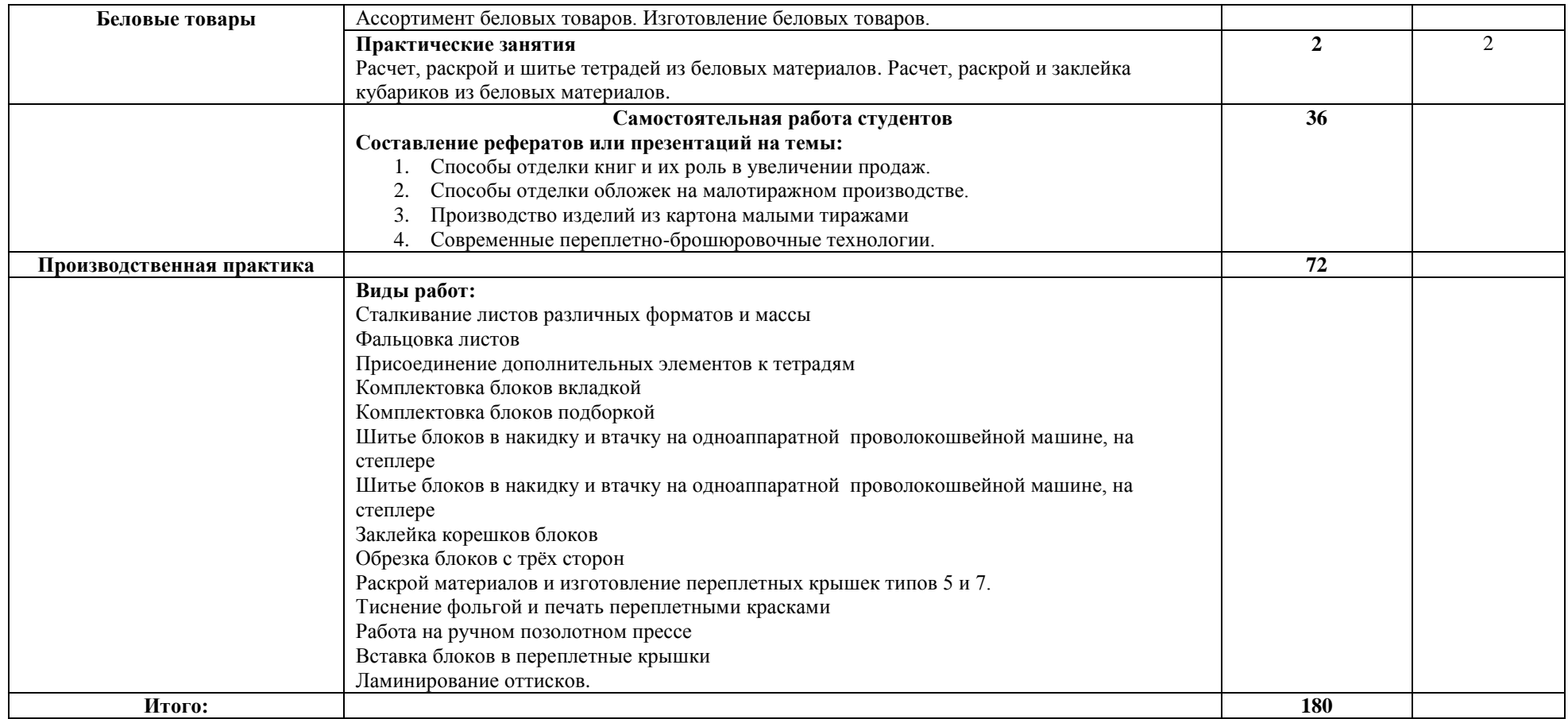

### **4. УСЛОВИЯ РЕАЛИЗАЦИИ ПРОФЕССИОНАЛЬНОГО МОДУЛЯ**

### **4.1. Требования к минимальному материально-техническому обеспечению**

Реализация профессионального модуля ПМ.05 «Выполнение работ по одной или нескольким профессиям рабочих, должностям служащих» предполагает наличие мастерских: допечатных процессов, печатных процессов, послепечатных процессов.

Оборудование учебного кабинета:

- посадочные места по количеству обучающихся, оборудованные компьютерной техникой, объединенной в одну локальную сеть;

- рабочее место преподавателя;

- информационные стенды;

- УМК и информационные материалы,

Технические средства обучения:

- компьютер с лицензионным программным обеспечением, а именно OC Windows;

- принтеры;
- сканеры;
- выход с рабочих мест обучающихся в Интернет;
- мультимедийная доска с проектором.

### Оборудование мастерских:

- плакаты:
	- 1. Схемы технологических процессов.
	- 2. Схемы конструкций печатных машин
	- 3. Изображения современного полиграфического оборудования
	- 4. Конструкция переплета 7 Б
- коллекция образцов бумаги,
- коллекция переплетных материалов,
- образцы полиграфической продукции
- образцы отделочных материалов
- Технические средства обучения:
- проектор для демонстрации слайдов
- персональный компьютер
- сеть интернет

Оборудование рабочих мест мастерских:

- оборудование СТР для изготовления печатных форм
- офсетная листовая печатная машина формата А2
- офсетная листовая печатная машина А3
- цифровая печатная машина Минольта 308
- цифровая печатная машина Минольта 458
- Ризограф
- Дупликатор
- ламинатор
- резательная машина Перфекта
- оборудование для изготовления переплетных крышек
- оборудование для ручного шитья книжных блоков
- биговальное оборудование
- перфорационное оборудование
- нож канцелярский
- кисти
- ветошь

Приборы для контроля:

- Денситометр
- Спектрофотометр
- Лупы
- Готовые печатные формы

- Образцы тестовой печати или запечатанных листов с метками и шкалами оперативного контроля

### **4.2. Информационное обеспечение обучения**

### **Перечень рекомендуемых учебных изданий, Интернет-ресурсов, дополнительной литературы**

### **Основные источники:**

- 1. **Сергеев Е. Ю.** Технология производства печатных и электронных средств информации: учебное пособие/Е. Ю. Сергеев. - Санкт-Петербург: СПбИПТ, 2017. – 170 с. Для СПО – 100 экз.
- 2. **Технология полиграфического производства**. Технология послепечатных процессов: учеб. пособие / сост. С.Н. Абдул.- изд. перераб. и доп.- М.:МИПК, 2016.- 236 с.– 25 экз.
- 3. **Иванов А.В.** Основы печатного дела: учебное пособие / А.В. Иванов, Ю.Н. Самарин, В.И. Солонец.- Санкт-Петербург: Издательскополиграфическая ассоциация высших учебных заведений, 2019.- 206 с.- 21 экз.

### **Дополнительные источники:**

- 1. Белова Е. И. Технология печатного производства. Для СПО. СПб., ИПТ, 2014 г.
- 2. Партыка Т.Л. Вычислительная техника. М., Инфра-М, 2017//режим доступа ЭБС

#### **4.3. Общие требования к организации образовательного процесса**

Производственная практика проводится в организациях по профилю специальности ПМ 05 «Выполнение работ по одной или нескольким профессиям рабочих, должностям служащих» проводится в издательствах, редакциях периодических изданий и т. д. на основе договоров, заключаемых между Академией и этими организациями. Производственную практику рекомендуется проводить концентрированно по каждому МДК.

Оборудование издательств и издающих организаций должно включать:

• индивидуальные персональные компьютеры с лицензионным программным обеспечением;

- принтеры;
- сканеры;
- образцы оригинал-макетов;
- комплект учебно-методической документации.

### **4.4. Кадровое обеспечение образовательного процесса**

Требования к квалификации педагогических (инженернопедагогических) кадров, обеспечивающих обучение по междисциплинарному курсу (курсам): высшее и или среднее специальное по профилю специальности.

Требования к квалификации педагогических кадров, осуществляющих руководство практикой

Инженерно-педагогический состав: руководители структурными подразделениями.

Мастера: разряд не менее четвертого - шестого по профилю специальности.

## **5. КОНТРОЛЬ И ОЦЕНКА РЕЗУЛЬТАТОВ ОСВОЕНИЯ ПРОФЕССИОНАЛЬНОГО МОДУЛЯ (ВИДА ПРОФЕССИОНАЛЬНОЙ ДЕЯТЕЛЬНОСТИ) ПМ.04 «ВЫПОЛНЕНИЕ РАБОТ ПО ОДНОЙ ИЛИ НЕСКОЛЬКИМ ПРОФЕССИЯМ РАБОЧИХ, ДОЛЖНОСТЯМ СЛУЖАЩИХ»**

Контроль и оценка результатов освоения ПМ05 Выполнение работ по одной или нескольким профессиям рабочих, должностям служащих осуществляется преподавателем в процессе проведения практических занятий, а также выполнения, обучающимися индивидуальных заданий.

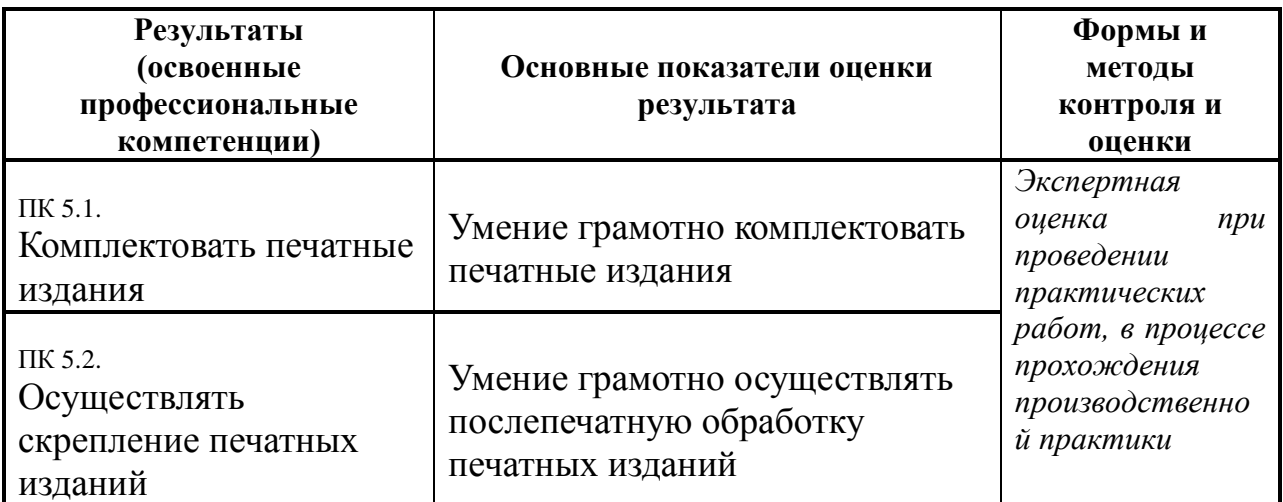

Формы и методы контроля и оценки результатов обучения должны позволять проверять у обучающихся не только сформированность профессиональных компетенций, но и развитие общих компетенций и обеспечивающих их умений.

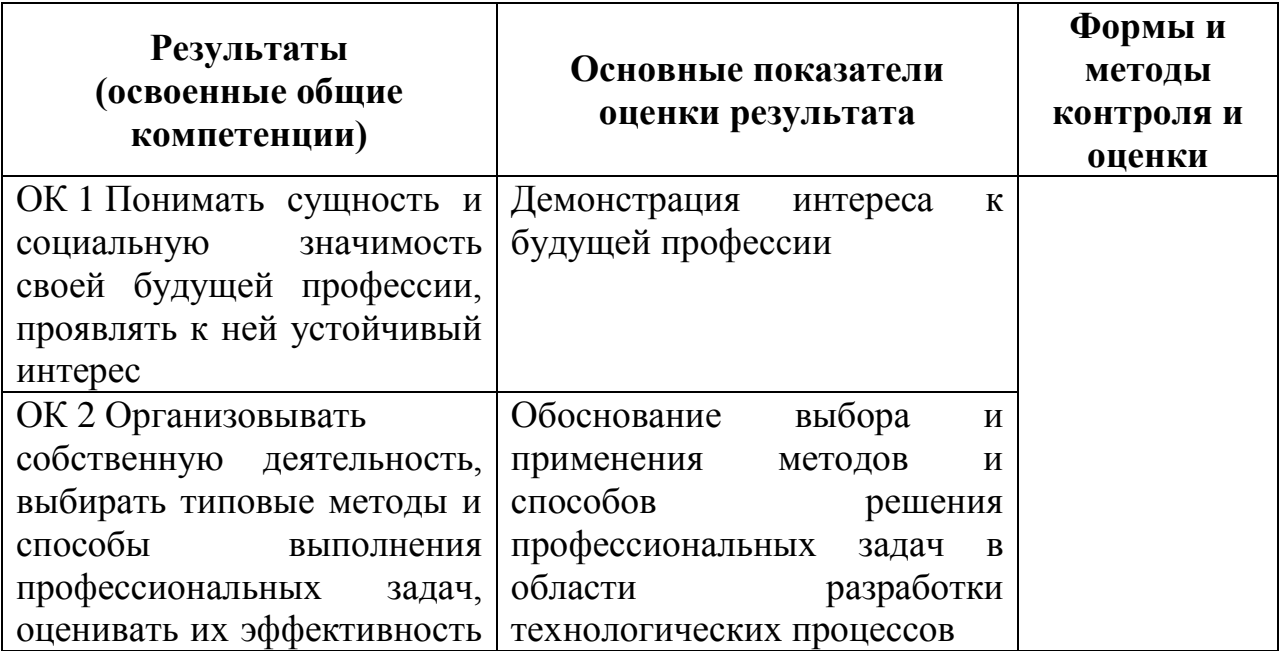

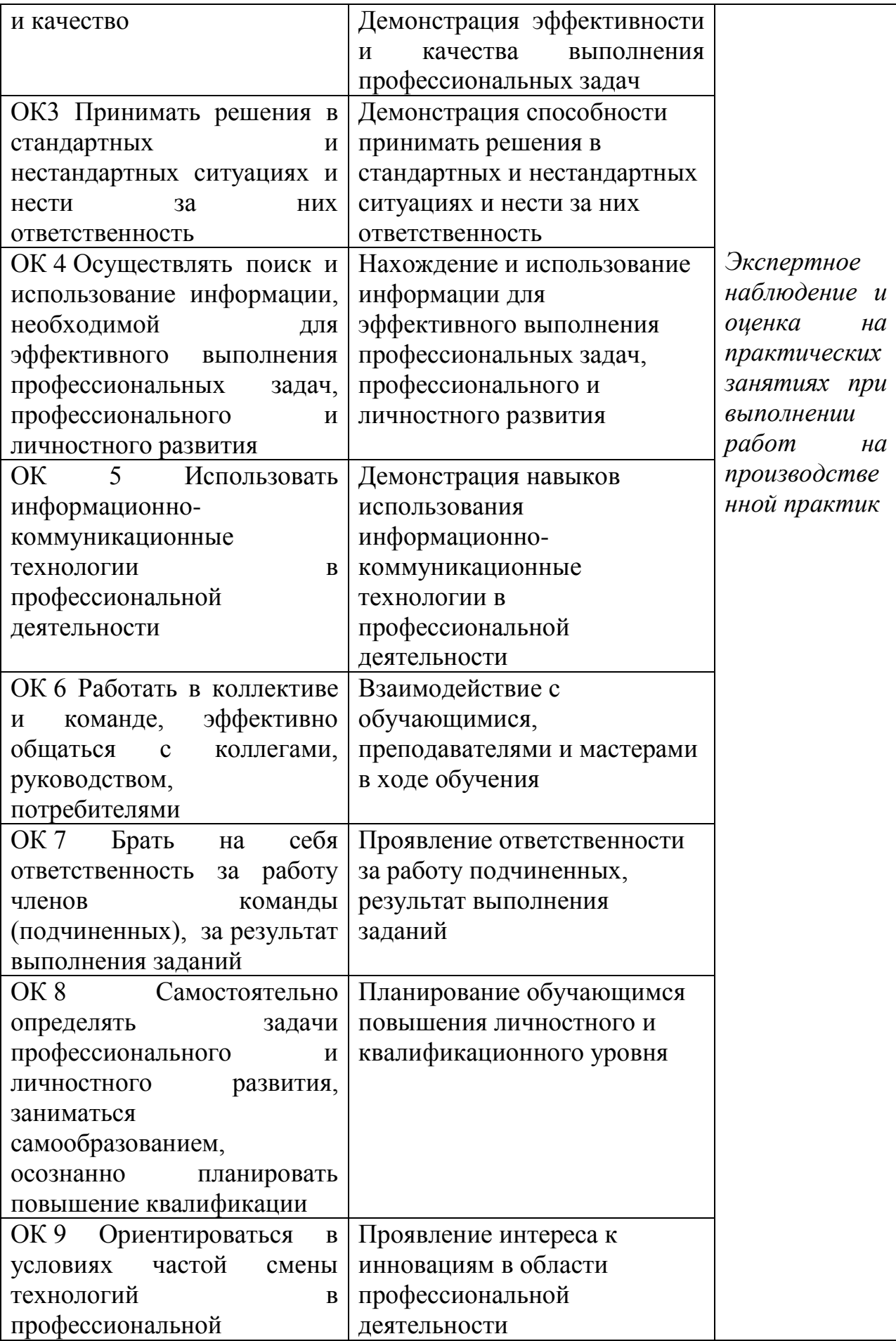

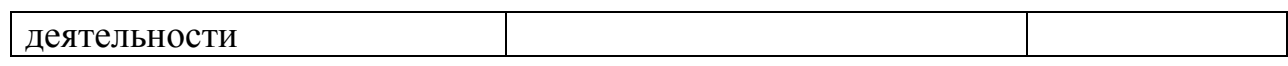